#### **AutoCAD Crack License Code & Keygen Free**

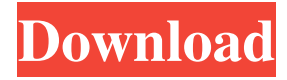

### **AutoCAD Crack+ Free License Key Free Download For PC**

Designing with AutoCAD You can use AutoCAD to create any of the standard 2D drafting functions, such as orthographic (2D), perspective, and oblique views. In addition, AutoCAD provides some unusual functions such as a technique to draw freeform on any surface, either natural or man-made, an ability to slice a 2D or 3D drawing into any 2D drawing element, a method to create 3D free-form drawings, and a process to export a 3D drawing to a 3D file. AutoCAD drawings are created in a dialogbased interface. In dialogs, you choose an option and then a series of input boxes appear where you enter text or numbers. You have a choice of which buttons to use. To exit the dialog, simply close the window and the drawing is saved. You can also save the drawing in a variety of file formats. When you click File, you see the Save As dialog where you can select a file format. The file name, description, and file size, as well as options for saving the file with certain modifications, appear on the right side of the dialog box. The Export dialog box allows you to export to other software, such as Adobe Illustrator, Microsoft Word, or Microsoft Excel. You can create a thumbnail for the drawing to help you remember it later. Creating a simple drawing with AutoCAD The simplest kind of drawing that can be created in AutoCAD is a line, or polyline. The drawing in the figure below was created in the drawing area using the Line command from the Home tab on the ribbon. The Line command creates a line on the current layer. After the Line command is executed, you can draw multiple lines. You can also apply the standard or nonstandard arrowheads to your line. Note: The Line command has been updated to provide a new choice to select the line color. See the Table below for more information on the Line command's new options. Creating a line in AutoCAD You can also draw a simple polyline. In the example below, a polyline was created by using the Line command from the Home tab on the ribbon. After the Line command is executed, you can draw a second line by holding down the Shift key while you press the Down Arrow key. Note: The Line command has been updated to provide a new choice to

### **AutoCAD Crack With Product Key [Latest]**

SQL Database AutoCAD 2010, 2011, 2012 supports SQL Server and SQLite databases. History AutoCAD 2005 was the first release that was considered part of AutoCAD series. See also List of AutoCAD add-ons List of CAD software References External links Category:1992 software Category:Computer-aided design software Category:Computer-aided design software for Windows Category:Computer-aided design software for Linux Category:Computer-aided design software for OS/2 Category:3D graphics software for Linux Category:3D graphics software for OS/2 Category:Microsoft OfficeQ: How to remove voice recording in Unity? I have a game and I want to make a voice recording for a tutorial. However, I cannot find any way to delete the recording I have made (which is probably causing some problems with the game). How do I delete a voice recording in Unity? A: In Unity  $4.x$  File  $>$  Export  $>$  Audio Library (External) Import that audio library in the new scene Save the scene  $+ 8$  $+$  -1 + (12 - 0). Let  $w = 15 + j$ . Is  $((-6)/w)/((-1)/4)$  a multiple of 3? True Suppose  $-4*y + v = -5*y - 9$ ,  $-2*y - 10 = y$ . Let  $g = y -$ -11. Suppose  $3*$ o +  $4*$ m - 78 = 0, -m = -g\*o -  $2*$ m + 71. Is 10 a factor of o? True Suppose - $3*$ q + 2 = -4. Suppose  $0 = q*$ r + 6\*n - n - 154, 4\*n + 4 = 0. Is 14 a factor of r? True Let  $x(h) = -h^{*2} - 4hh - 1$ . Let o be  $x(-5)$ . Let  $y(c) = c^{**3} + 8sc^{**2} + 4sc + 1$ 7. Is 7 a factor of v(o)? False Let  $g(x) = 5*x**3 - x**2 + 2*x - 5$ . Let  $d(m) = 6*m**3 - m**2 + 3*m - 6$ . Let v(15b5f913d15

# **AutoCAD Crack**

Run the crack-rARPG-2.exe file. See also Crackmes References External links Crackmes web page How to use a keygen How to use the Autocad keygen Category:Windows software Category:Windows text-related software Category:Windows-only software Category:Windows Keycodes Category:Cryptography software Category:Hacking (computer security)#ifndef CRASH\_H #define CRASH\_H #include "Core/Types.h" enum CrashReportFlags { CRASH\_FLAG\_RESET\_CHECKS = 1 Newscast Hear audio clips from recent public meetings. November 7, 2013 The Town of Narragansett, R.I., is seeking potential partner agencies to work with on land planning, natural resources management, watershed management and floodplain management. The Narragansett Town Council and the Department of Planning and Development is seeking help on how to set up a partnership between the town and R

### **What's New In AutoCAD?**

Improve visual organization of drawings with lightweight object markers. Easily see what's happening in your drawing when you drill down into a folder of drawings. Make data analysis easy with annotate templates and other objects. Improvements to symbols and the Data Manager. Improved text editing and annotation tools. Add-ons for documentation, revision control, and other design requirements. Improved script support, including new tools and support for scripting the Autodesk.AutoCAD.Application. Improved design rules, including user-defined relationships between blocks, blocks that can be reused in different drawings, and new properties that define an object's editability. Improved visual effects for standard features, such as dimension line display, and enhancements to the visualization of layers. Other improvements include: Support for third-party sources in JCL Extended Drawing Clipping options Auto-download of AutoCAD updates New properties for Block Styles New Bezier smoothing for line segments New Bezier smoothing for circle arcs New Bezier smoothing for polylines New Bezier smoothing for splines Revised Local Scaling Parameters Revised Global Scaling Parameters Revised Viewport Grid Behavior Revised OpenGL Rendering Features Revised printing with higher-quality settings and improved print previews Revised Sheets and Grids with Support for U.S. Letter Paper Revised Dimension Types for Paper Sizes Revised Dimension Fonts for Print Preview Revised Image Formatting and Embedding Revised Sheet Export Revised Sheet Import Revised Text and Annotations Revised General and Style Information Revised Sheet Objects and Properties Revised Output Features Revised Navigation Between Drawings Revised Layer Management Revised Error Handling Revised Graphics and Graphics Editing Tools Revised Printing Revised Labels Revised Dialogs Revised Scripting Revised Script Editor Revised Project Data Revised Protection Revised Data Access Revised Time Clock Revised Line, Polyline, and Spline Filters Revised Scaling Revised Output Revised User Interface Revised Options Revised Sheet Display

# **System Requirements:**

Adobe Flash Player version 10 or higher system requirements for Adobe Flash Player system requirements for Adobe Flash Player Windows 7 Windows Vista Windows XP Mac OSX 10.7 Intel i5 or better 1 GB of RAM 1 GB of hard drive space Mac OSX 10.6 Intel i3 Adobe Flash Player Version 10 or higher Windows 7 Adobe Flash Player Version 10 or

<https://ddspier.com/wp-content/uploads/2022/06/fodlata.pdf>

[https://our-study.com/upload/files/2022/06/wEjH81Xv15gbkXC4b6aq\\_07\\_9631191bf334d9852e61ba14b9d62b7c\\_file.pdf](https://our-study.com/upload/files/2022/06/wEjH81Xv15gbkXC4b6aq_07_9631191bf334d9852e61ba14b9d62b7c_file.pdf) [http://www.visitmenowonline.com/upload/files/2022/06/vraOalyBRi9683JRMxwu\\_07\\_091831d81017f2fcc254c23718595851\\_](http://www.visitmenowonline.com/upload/files/2022/06/vraOalyBRi9683JRMxwu_07_091831d81017f2fcc254c23718595851_file.pdf) [file.pdf](http://www.visitmenowonline.com/upload/files/2022/06/vraOalyBRi9683JRMxwu_07_091831d81017f2fcc254c23718595851_file.pdf)

<https://www.invertebase.org/portal/checklists/checklist.php?clid=7898>

<https://l1.intimlobnja.ru/autocad-crack-free-download/>

<https://wakelet.com/wake/skbgFfdmgmVj9kGgR5NzW>

<https://www.santapau-pifma.com/autocad-24-2-crack/>

<https://www.elteunegoci.com/advert/autocad-2023-24-2-crack-mac-win/>

<https://fokusparlemen.id/wp-content/uploads/2022/06/bellphyl.pdf>

[https://www.linkspreed.com/upload/files/2022/06/UxFRsrQQHuZYshmHiml9\\_07\\_4c91953087dbd12c4ae925280e719c85\\_file](https://www.linkspreed.com/upload/files/2022/06/UxFRsrQQHuZYshmHiml9_07_4c91953087dbd12c4ae925280e719c85_file.pdf) [.pdf](https://www.linkspreed.com/upload/files/2022/06/UxFRsrQQHuZYshmHiml9_07_4c91953087dbd12c4ae925280e719c85_file.pdf)

<https://deardigitals.com/autocad-crack-keygen-full-version-win-mac-updated-2022/>

<http://unitewomen.org/wp-content/uploads/2022/06/glebemi.pdf>

<https://lexcliq.com/?p=462795>

<https://techque.xyz/autocad-activation-code-with-keygen-download-pc-windows-2022-new/>

<https://mentorus.pl/wp-content/uploads/2022/06/AutoCAD-18.pdf>

<https://www.onk-group.com/autocad-april-2022/>

<https://nlegal.org/wp-content/uploads/2022/06/AutoCAD-9.pdf>

<http://jwmarine.org/autocad-20-1-crack-keygen-2022/>

<https://theknotwork.com/autocad-23-0-crack-2022/>

<https://www.vakantiehuiswinkel.nl/autocad-22-0-crack-free-win-mac/>